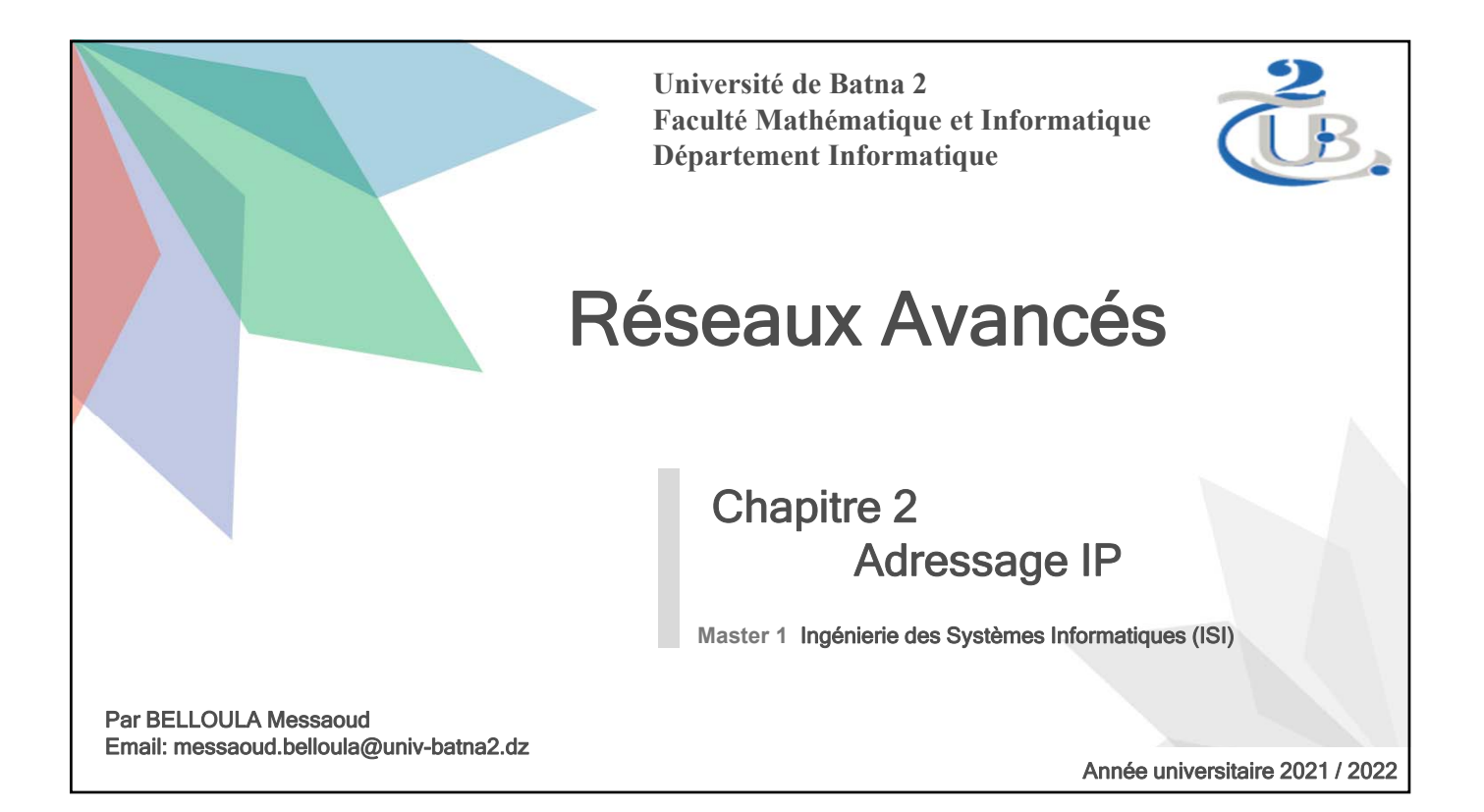

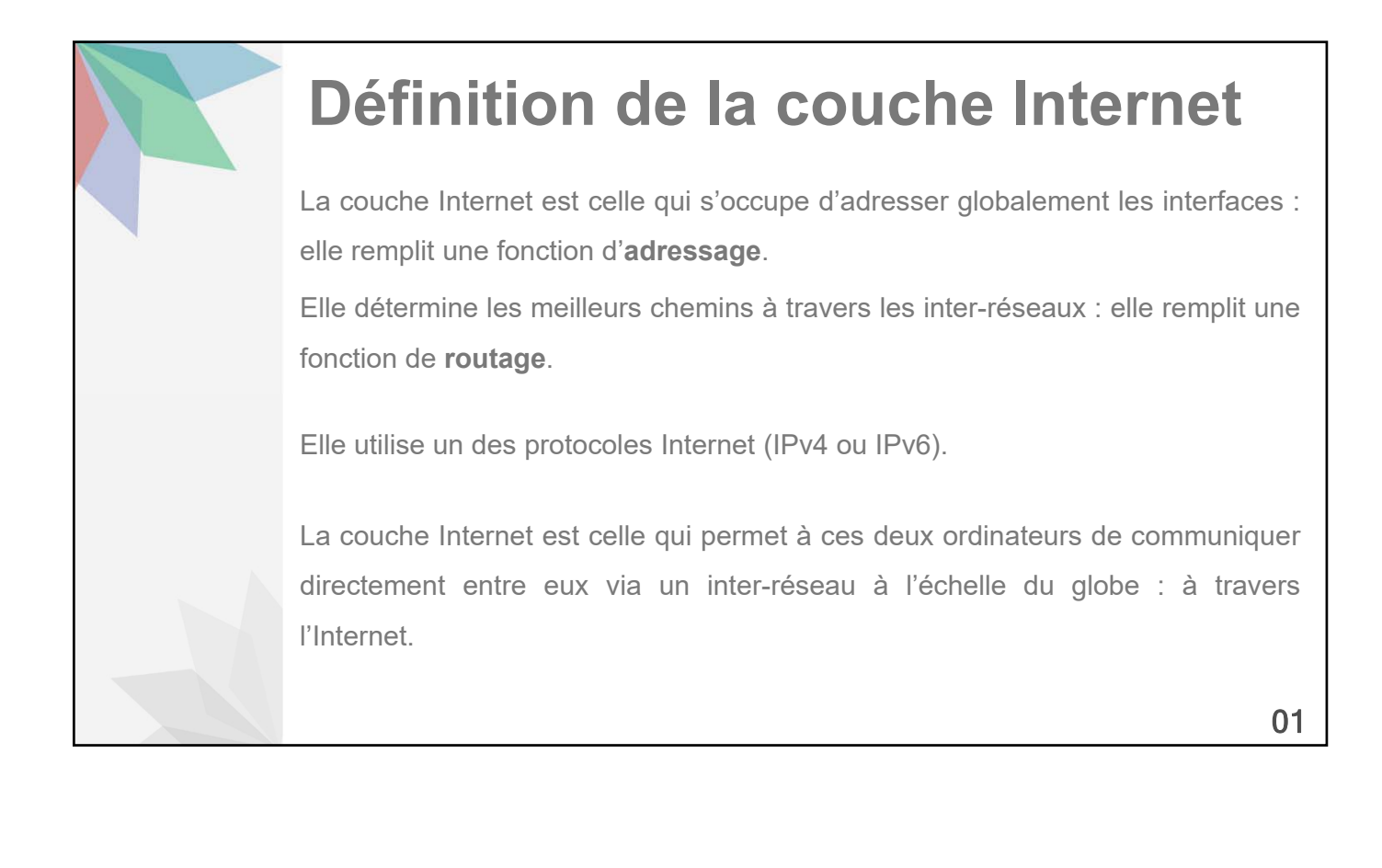

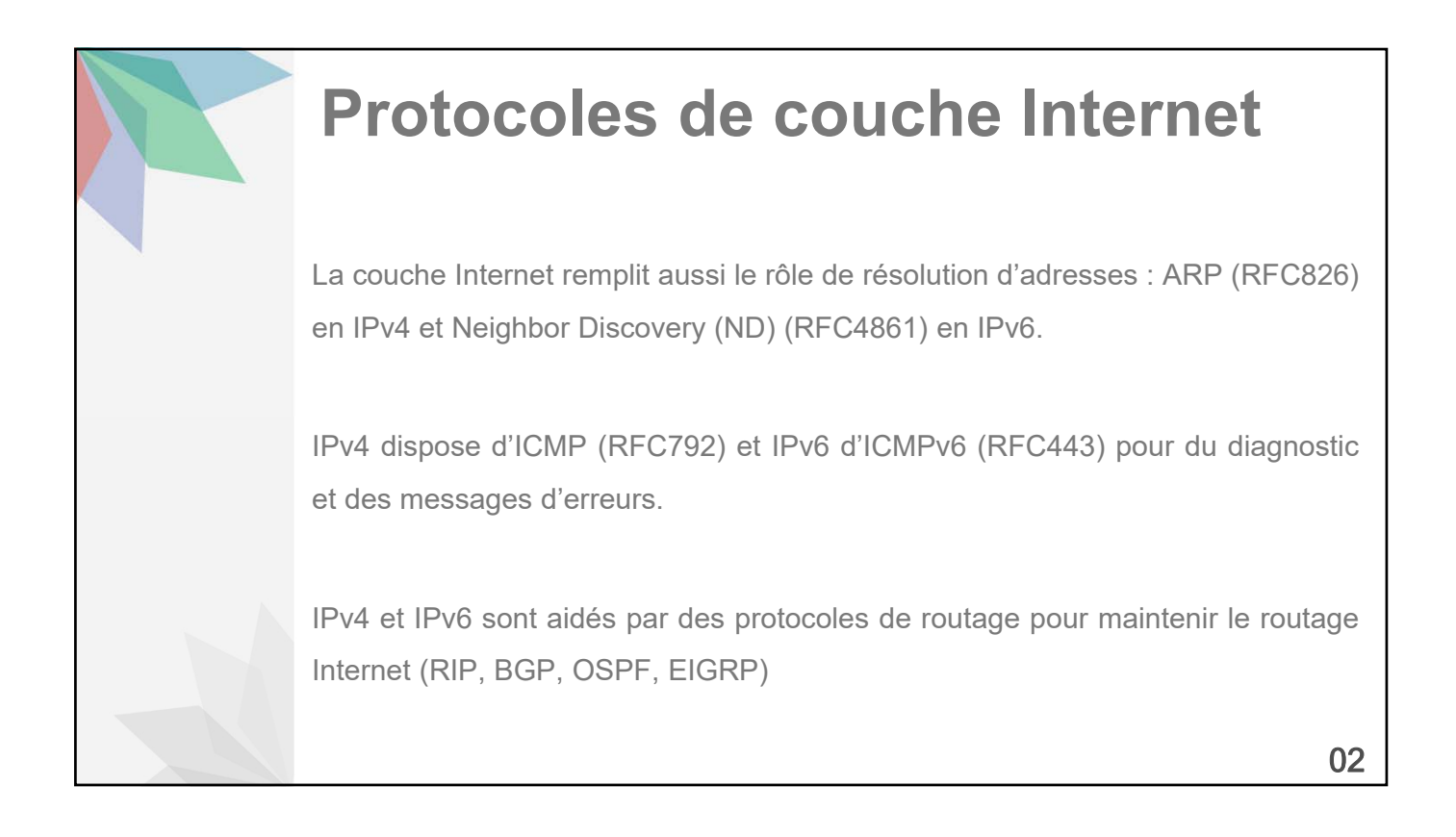

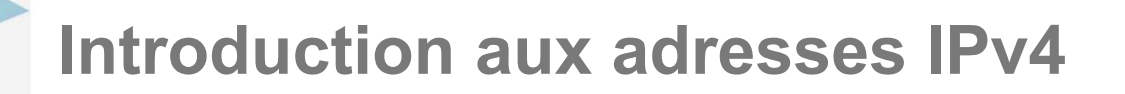

Une adresse IPv4 est un identifiant de 32 bits représentés par 4 octets (8 bits) codés en décimales séparées par des points.

Le masque de réseau lui aussi noté en décimal pointé indique avec les bits à 1 la partie réseau et avec les bits à 0 la partie hôte de l'adresse IP.

Par exemple, 192.168.1.33 255.255.255.0 indique un numéro de réseau (première adresse) 192.168.1.0 et un numéro de Broadcast 192.168.1.255.

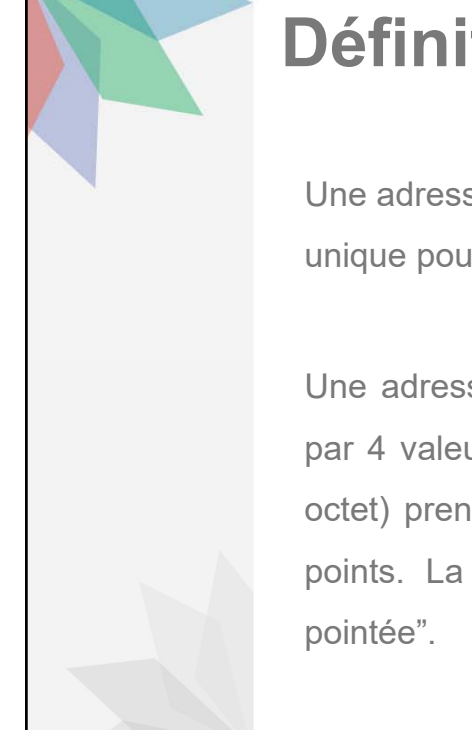

### **Définition**

Une adresse IPv4 (Internet Protocol version 4) est une identification unique pour un hôte sur un réseau IP.

Une adresse IP est un nombre d'une valeur de 32 bits représentée par 4 valeurs décimales pointées ; chacune a un poids de 8 bits (1 octet) prenant des valeurs décimales de 0 à 255 séparées par des points. La notation est aussi connue sous le nom de "décimale

# **Les Classes d'adresses**

À l'origine d'IPv4, on distingue une organisation en classes d'adresses dont les quatre premiers bits indiquent la classe.

Les adresses de Classe A commencent par 0xxx en binaire, ou 0 à 127 en décimal. Les adresses de Classe B commencent par 10xx en binaire, ou 128 à 191 en décimal. Les adresses de Classe C commencent par 110x en binaire, ou 192 à 223 en décimal. Les adresses de Classe D commencent par 1110 en binaire, ou 224 à 239 en décimal. Les adresses de Classe E commencent par 1111 en binaire, ou 240 à 255 en décimal.

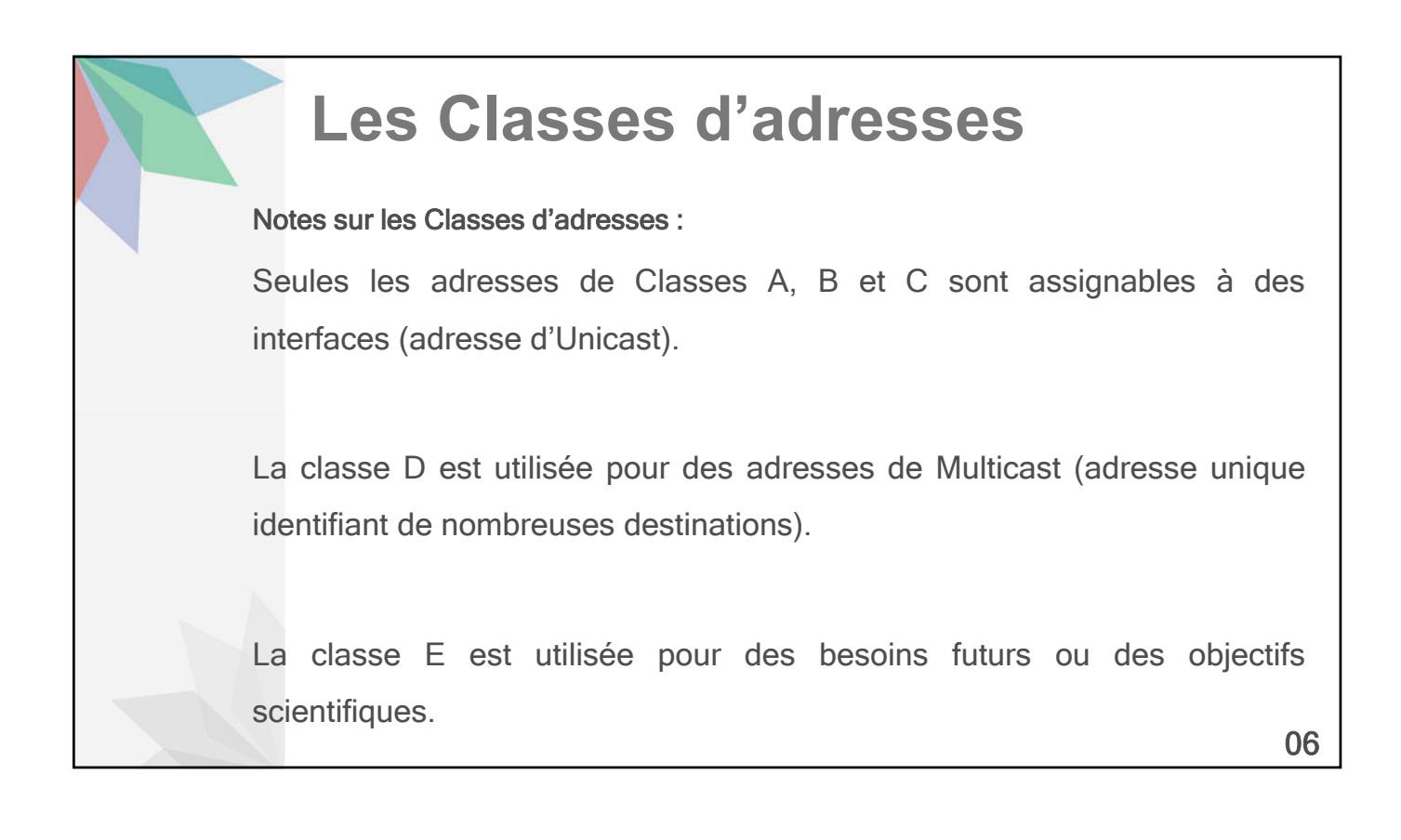

## **Les Classes d'adresses**

### Adresses spécifiques :

Les adresses commençant de 127.0.0.0 à 127.255.255.255 sont réservées pour le bouclage local (loopback).

### Adresses privées non routables vers l'Internet sont

- Pour la classe A : de 10.0.0.0 à 10.255.255.255
- Pour la classe B : de 172.16.0.0 à 172.31.255.255
- Pour la classe C : de 192.168.0.0 à 192.168.255.255

07

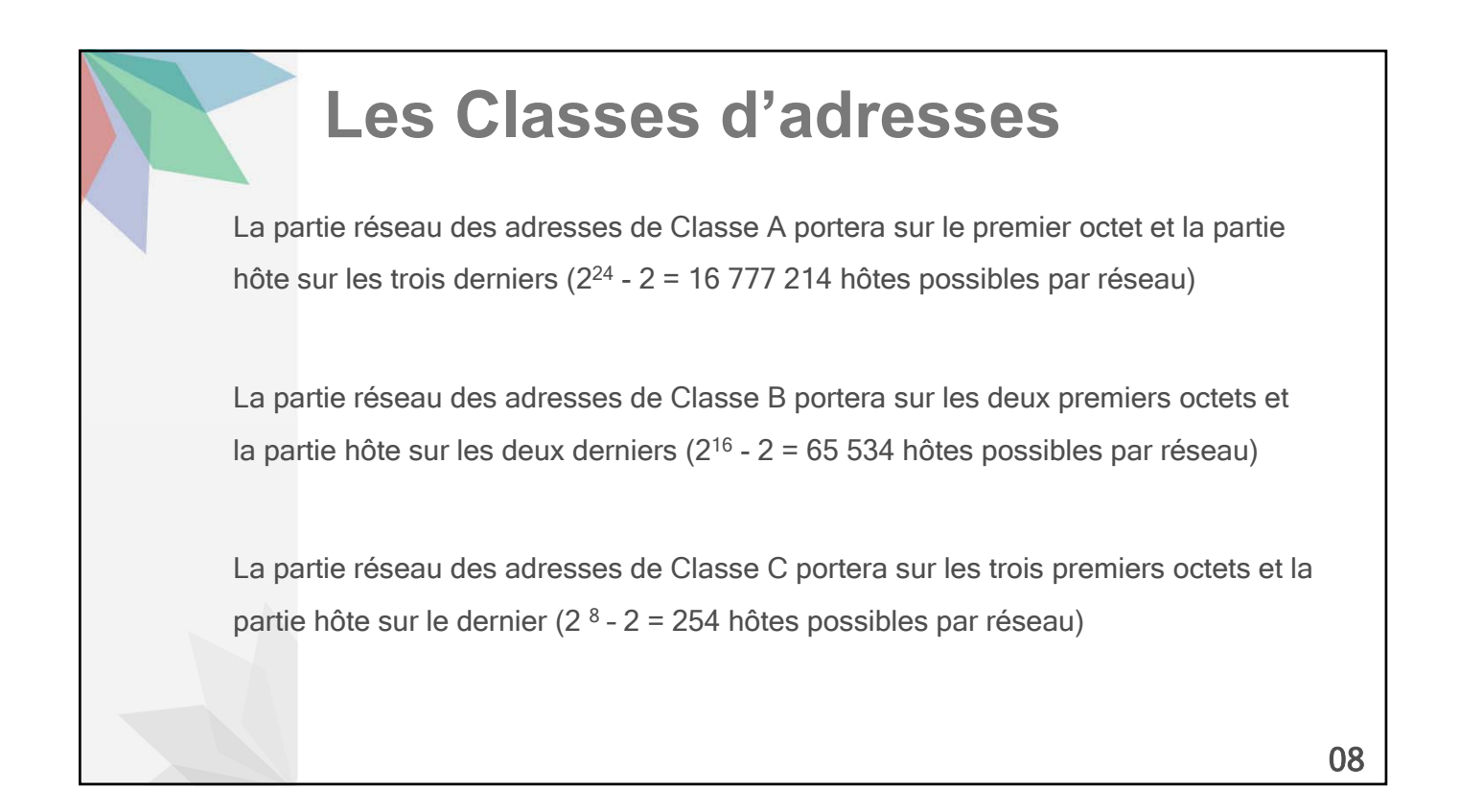

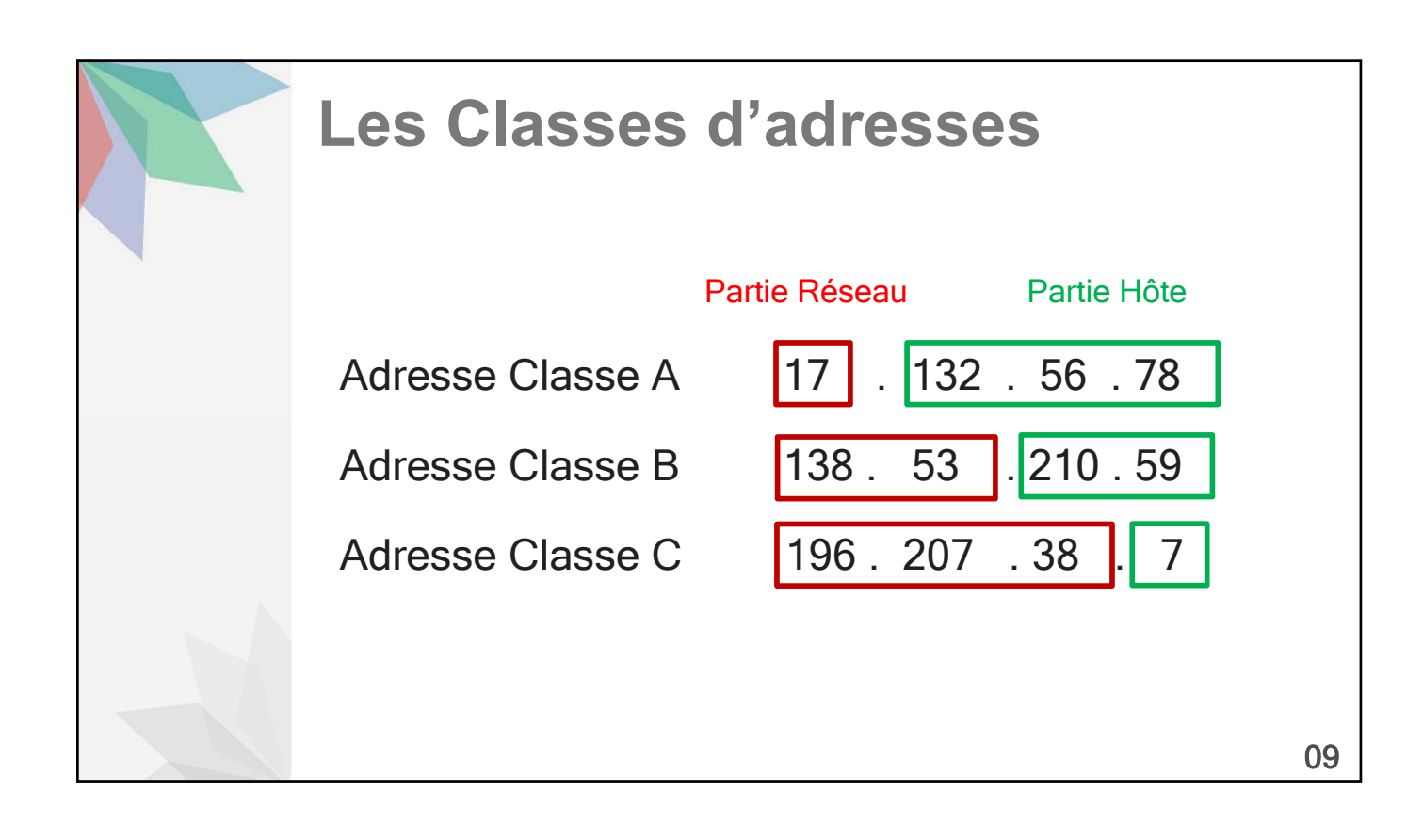

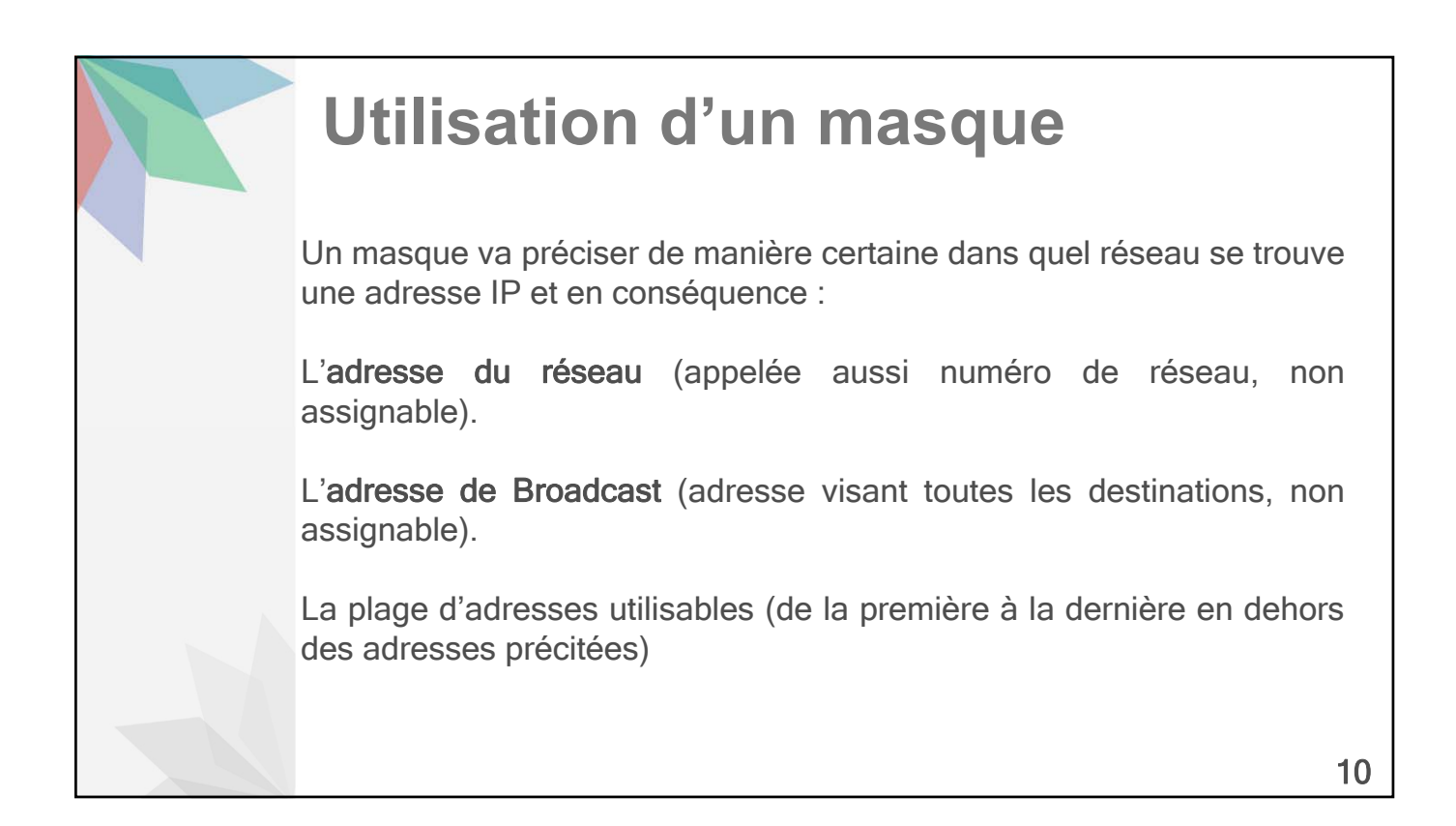

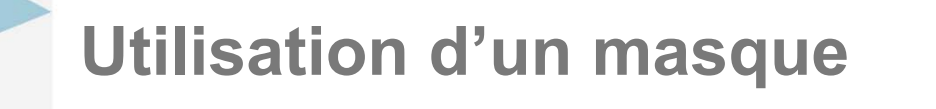

Un masque sera une suite de 32 bits divisée en 4 octets pointés composée uniquement d'abord d'une suite de 1 et, après, d'une suite de 0. La notation est aussi décimale pointée.

Toutefois, on trouvera une autre notation dite CIDR (Classless InterDomain Routing) qui représente le nombre de bits pris par la partie réseau du masque.

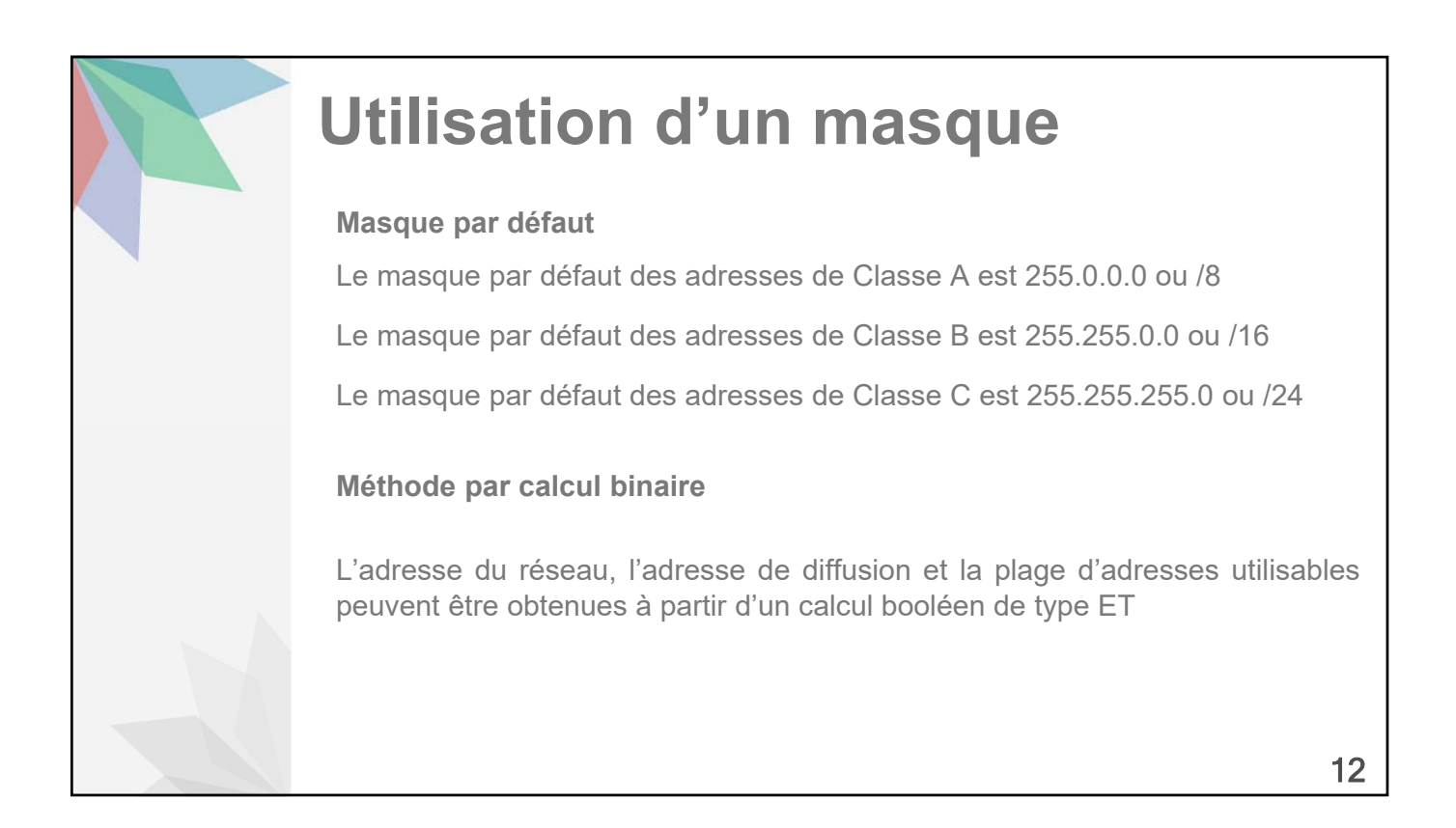

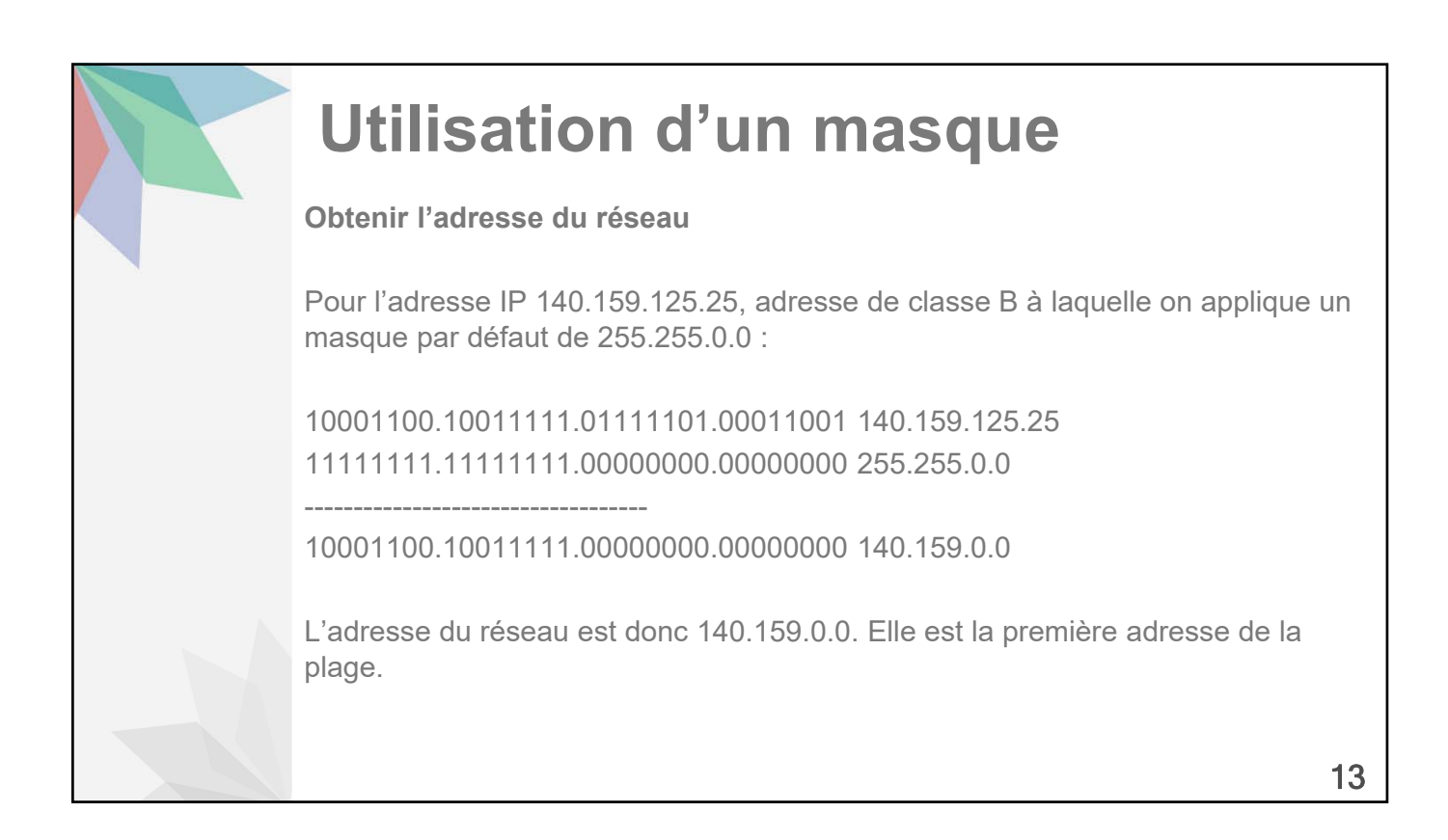

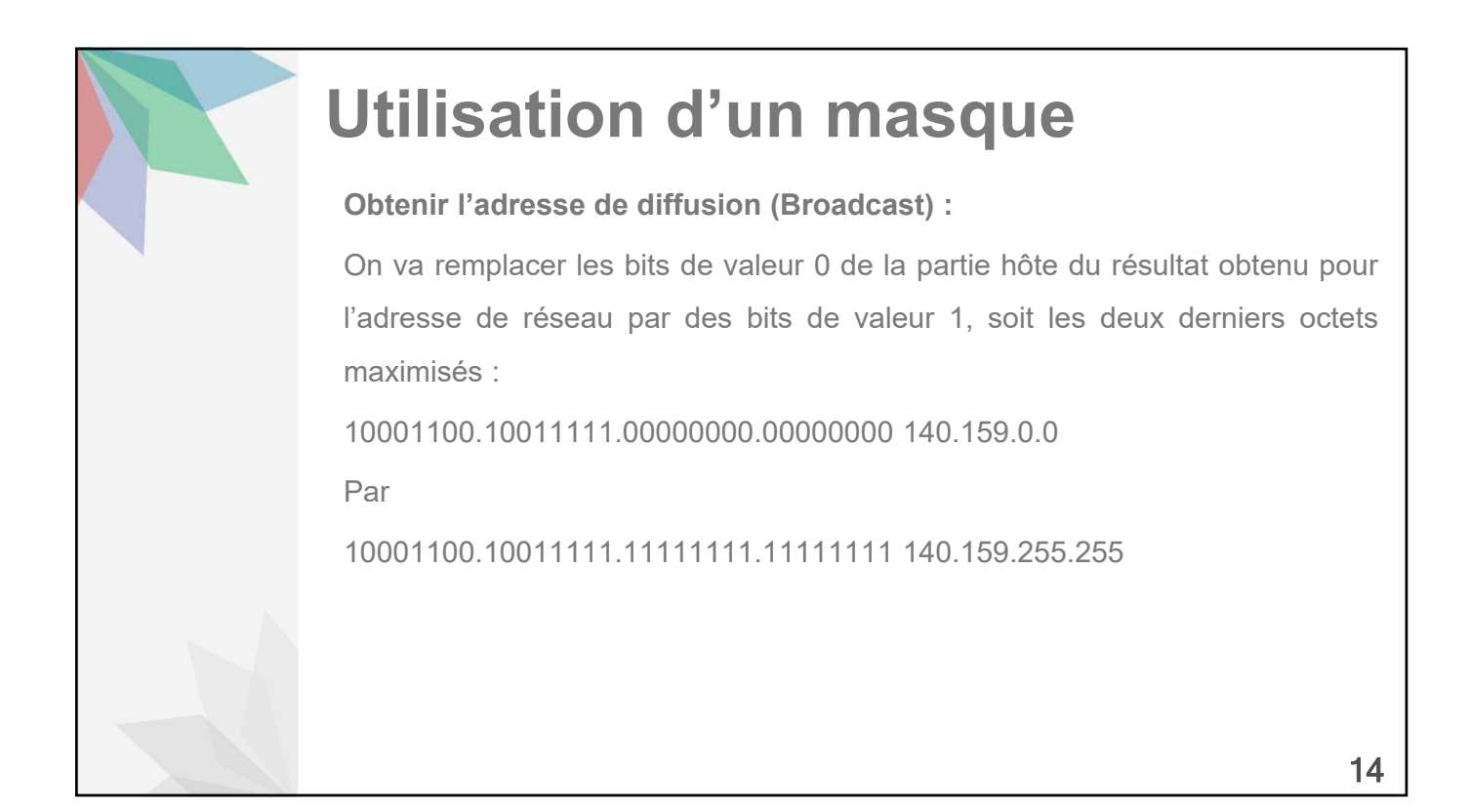

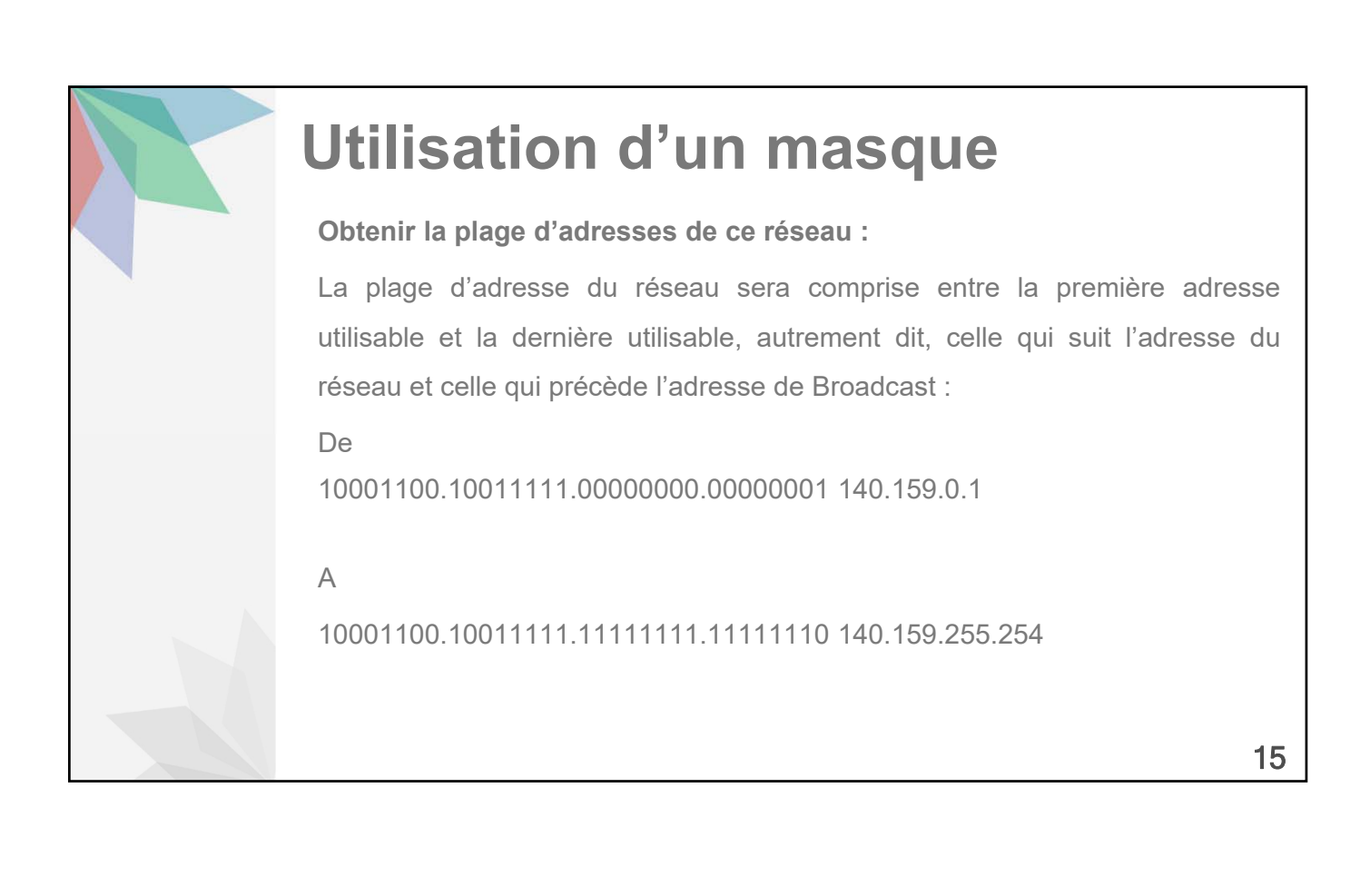

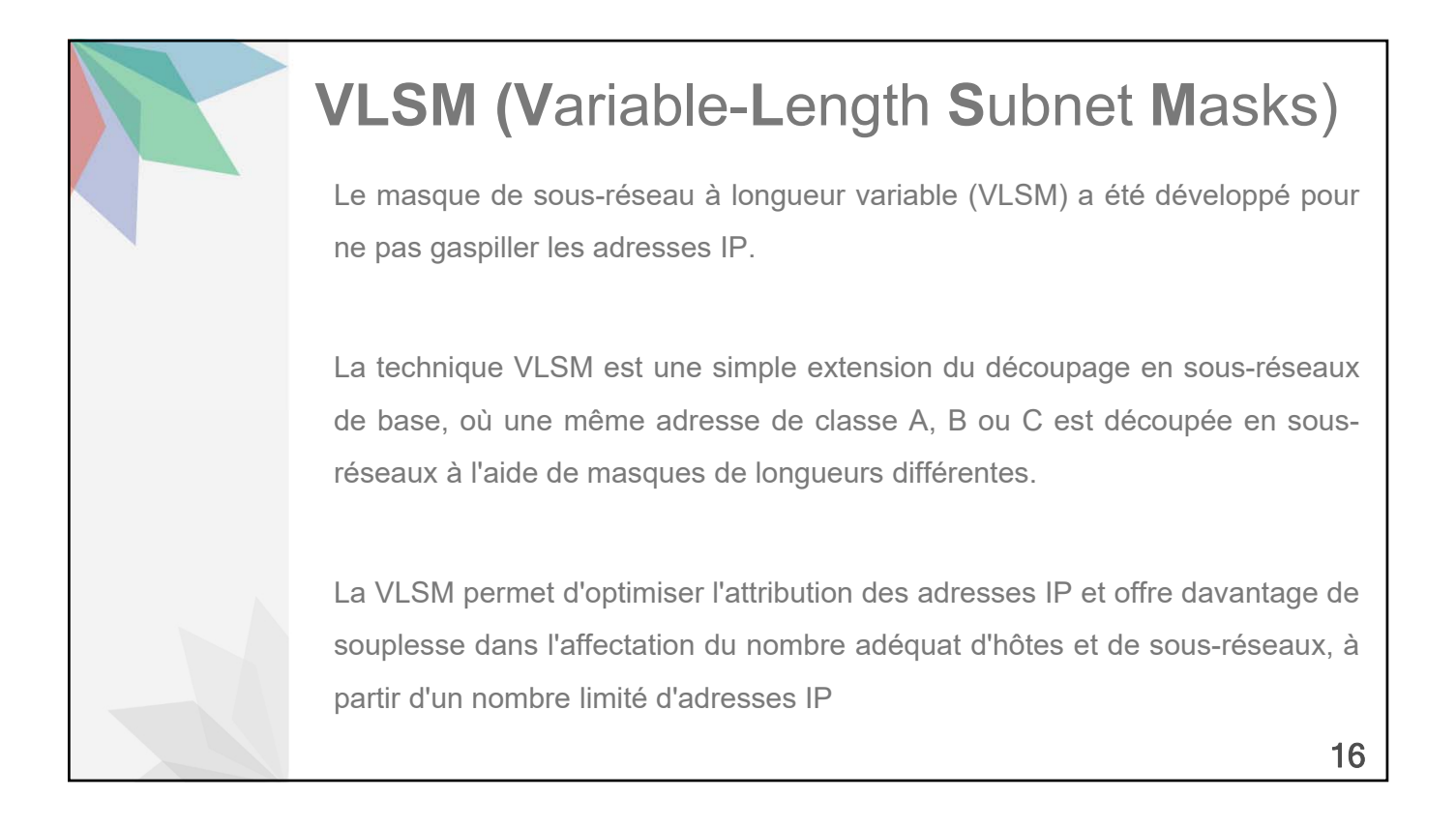

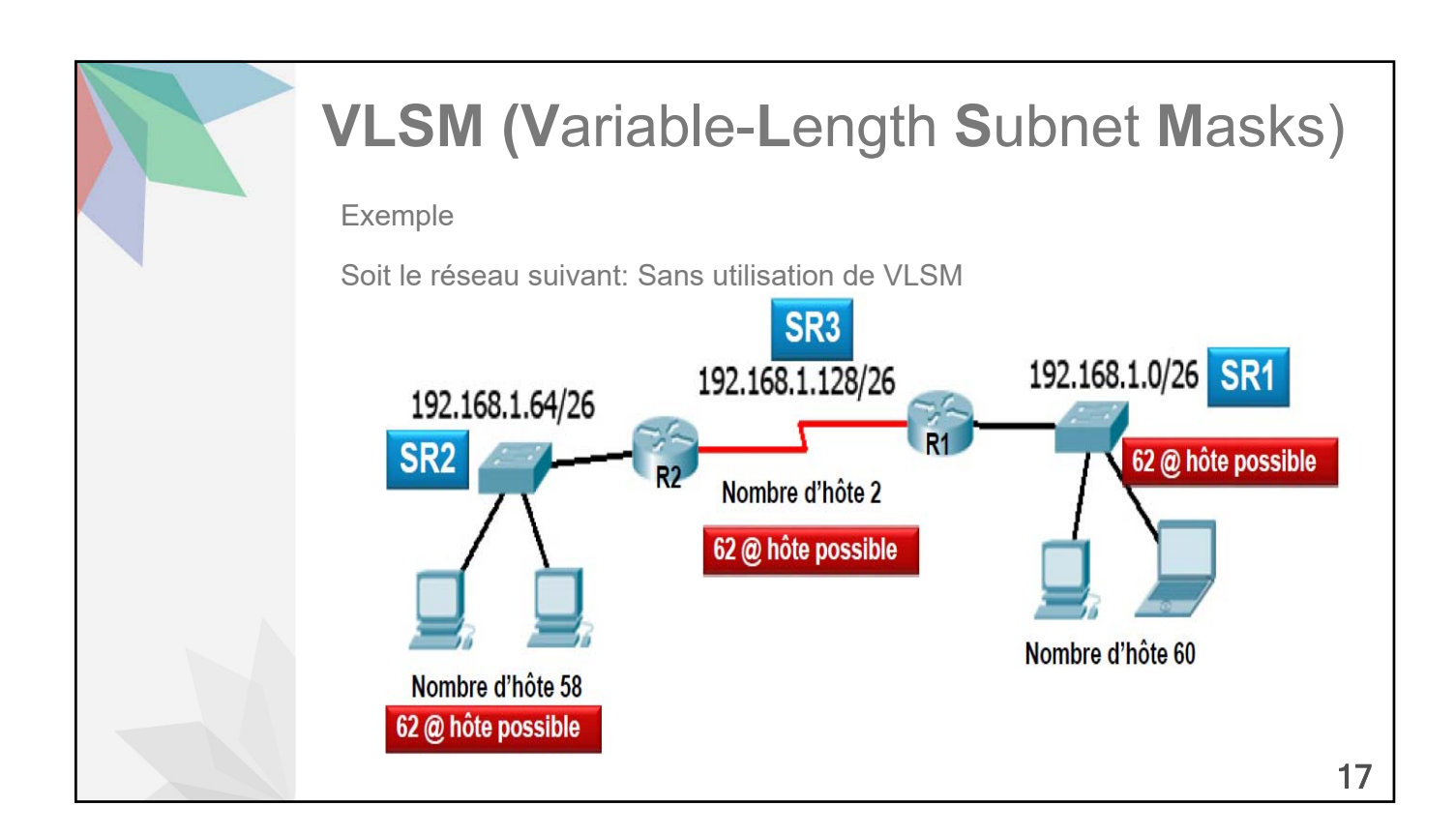

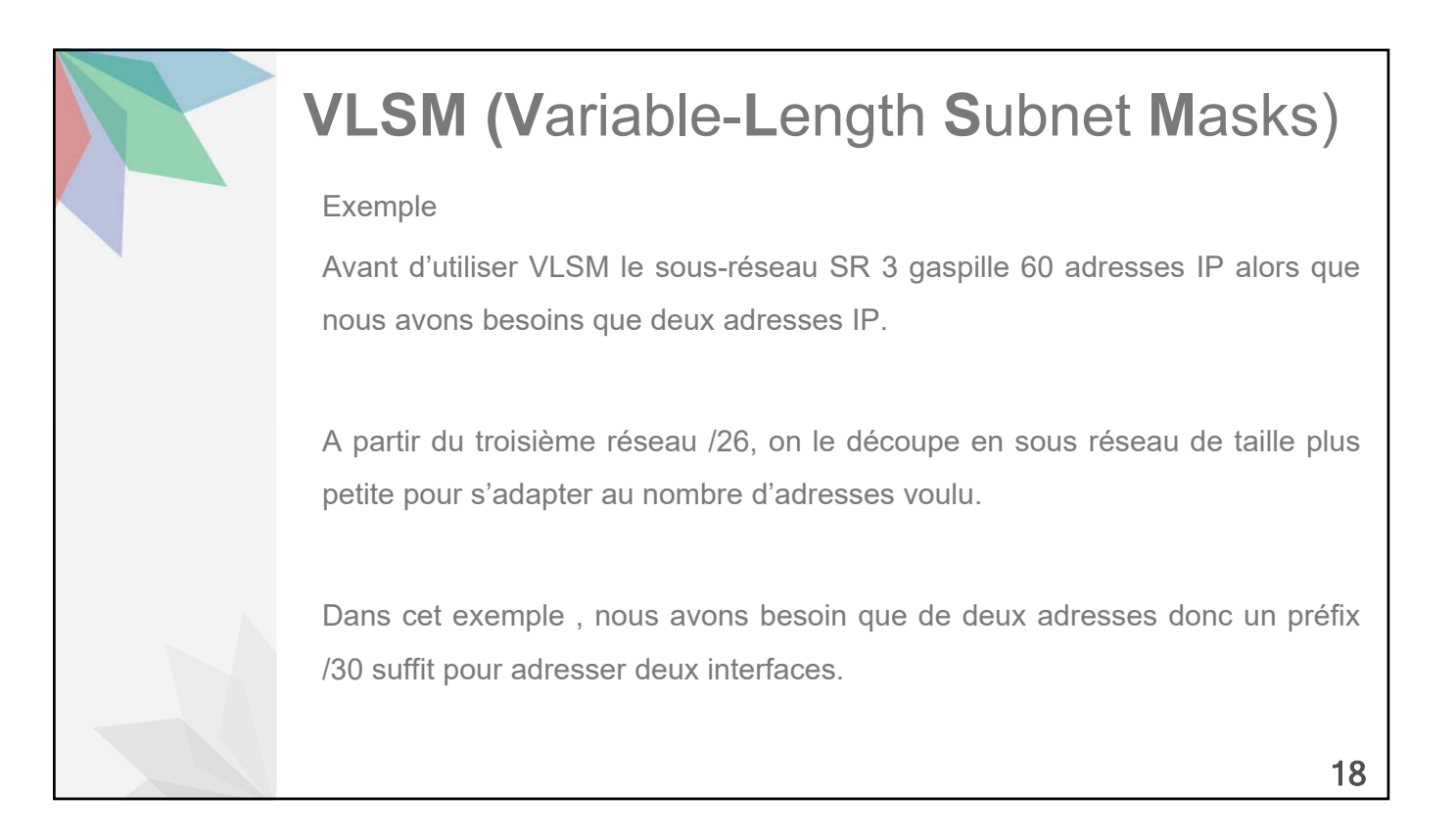

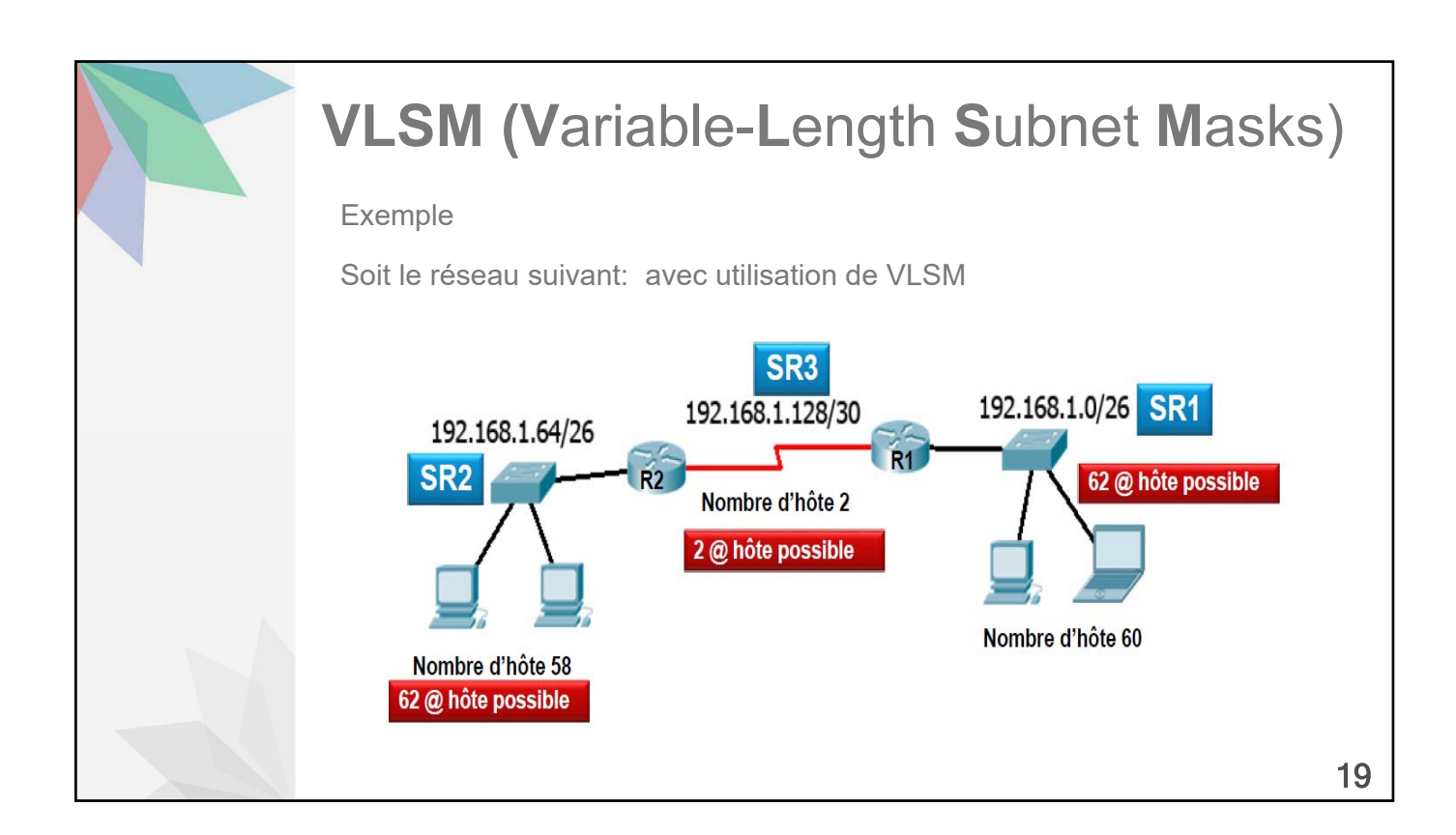

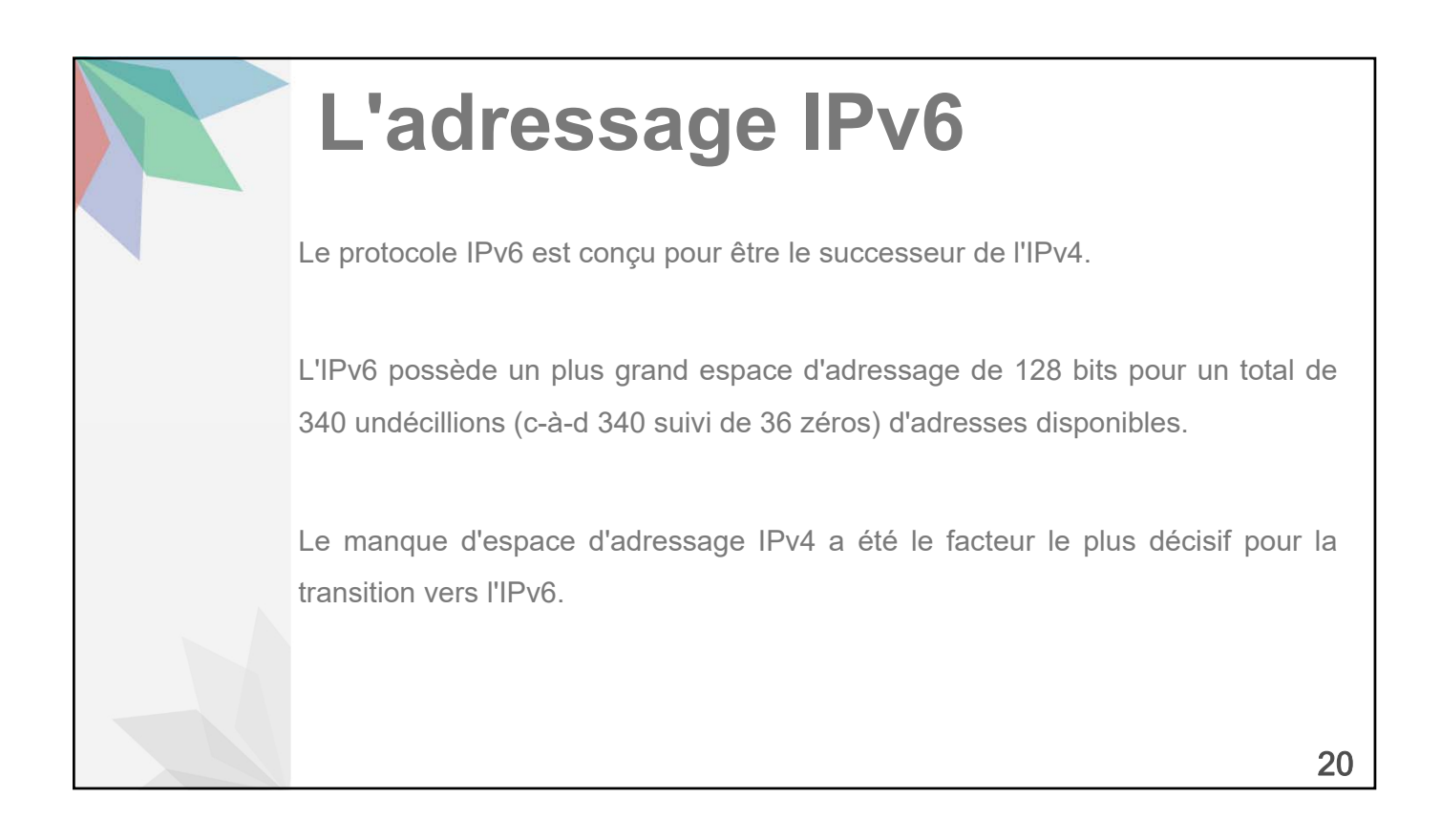

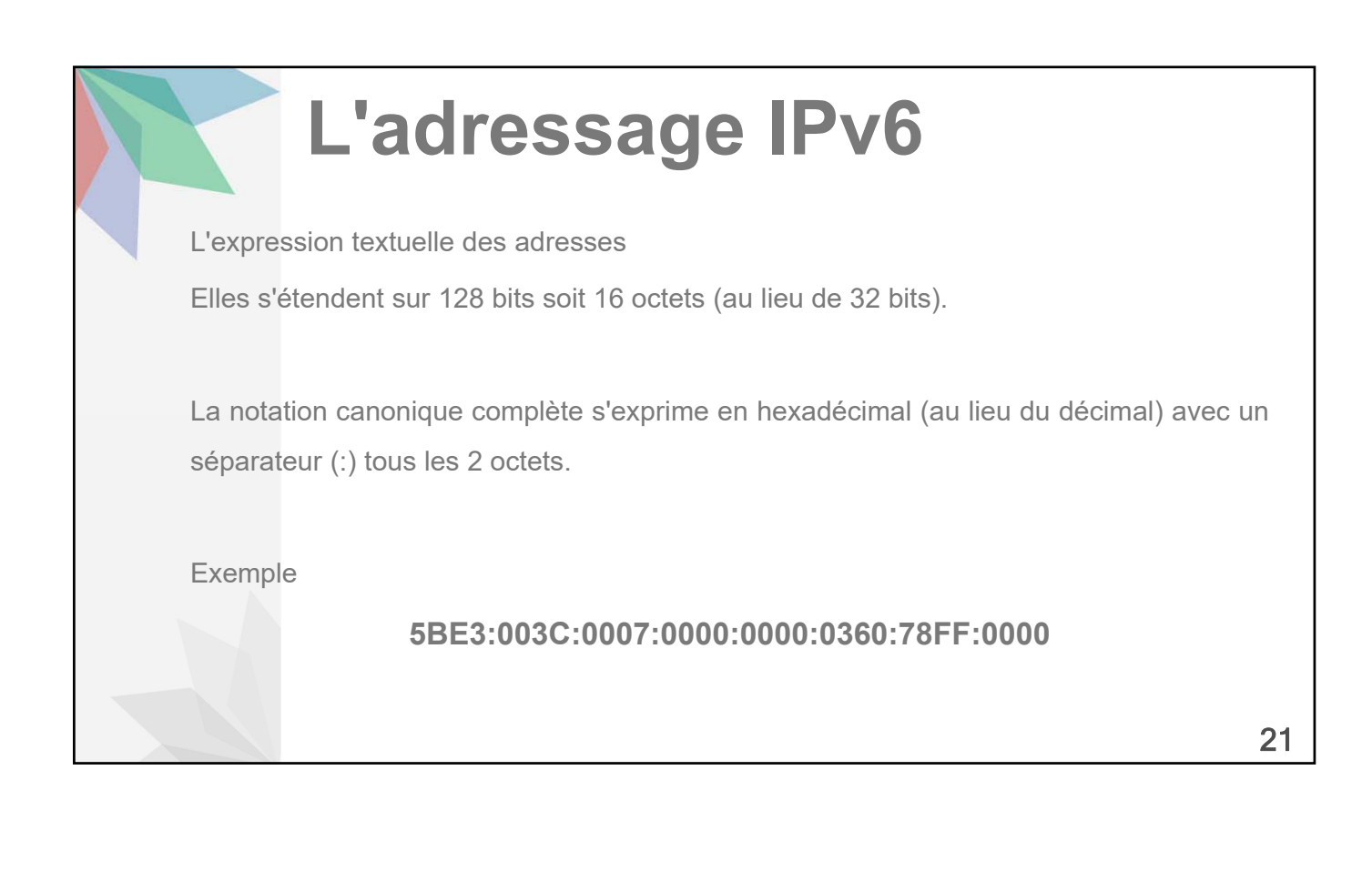

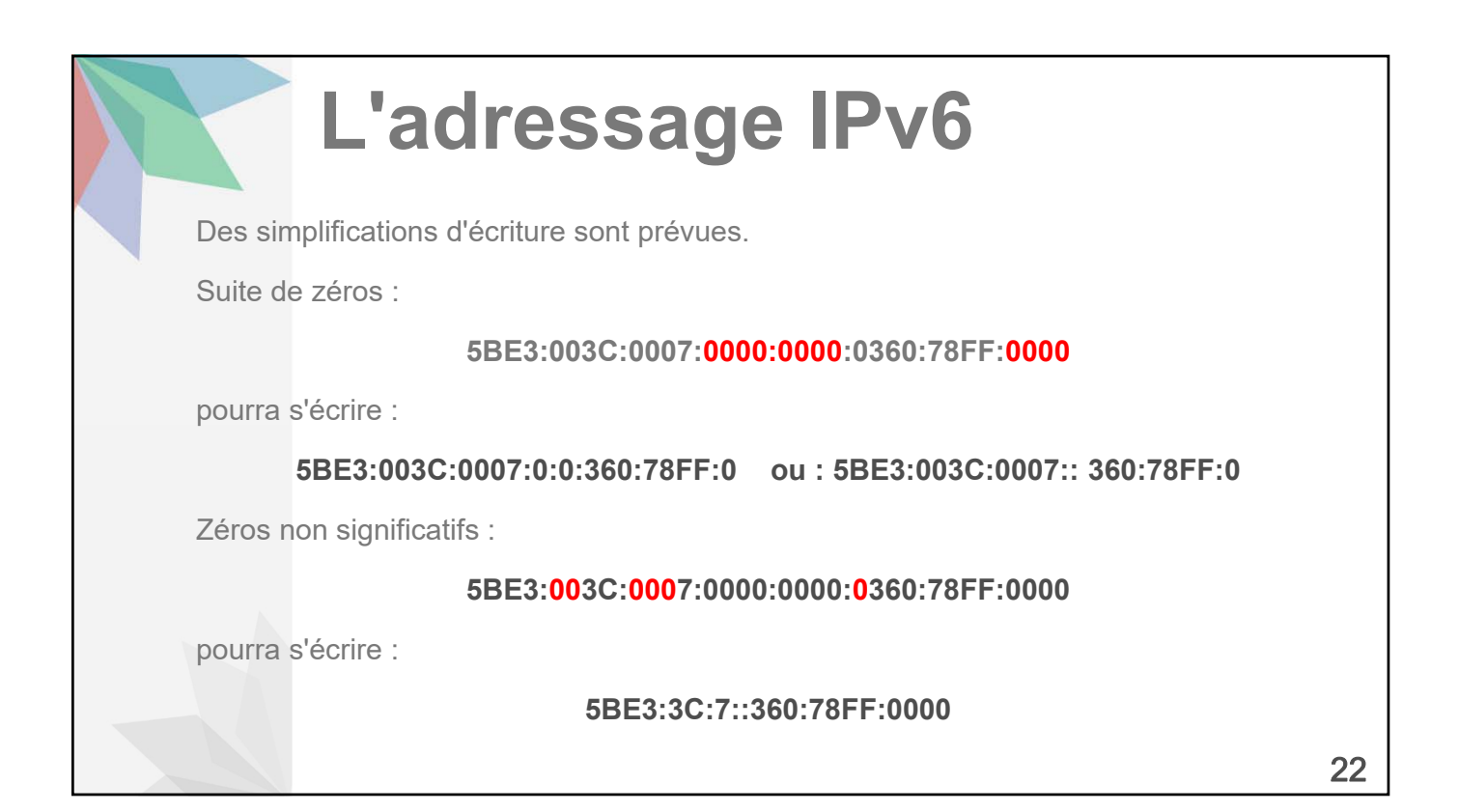

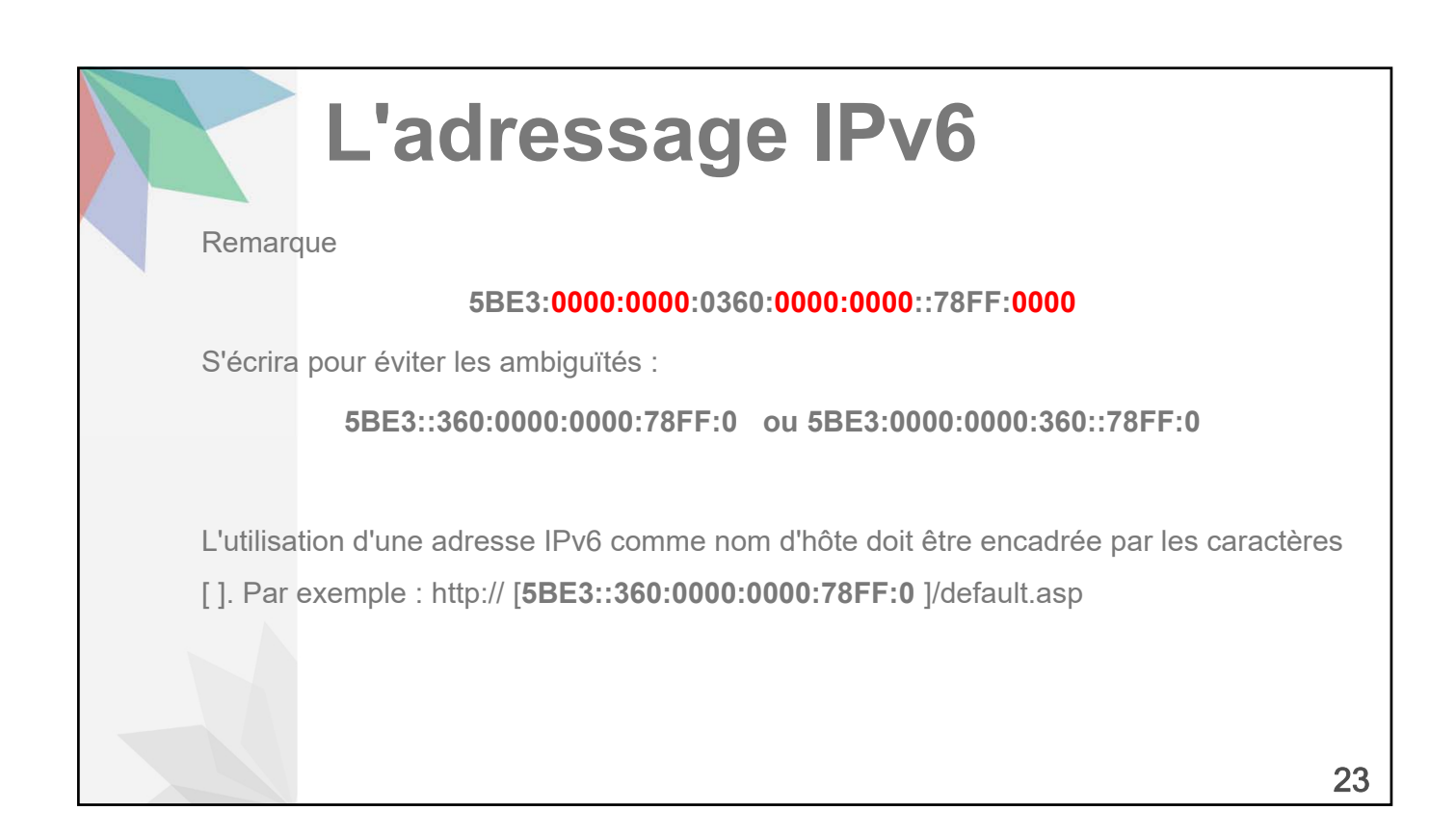

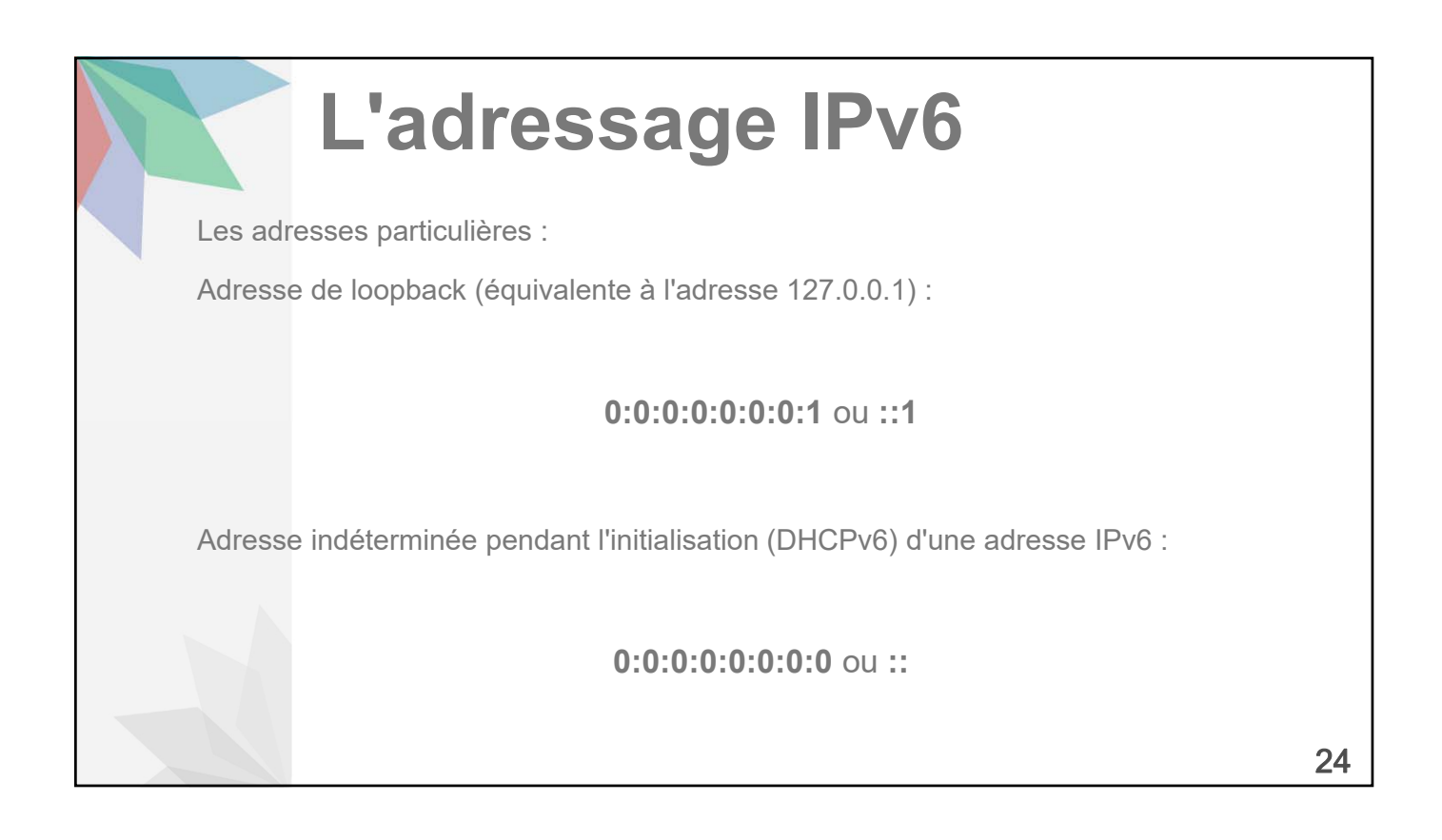

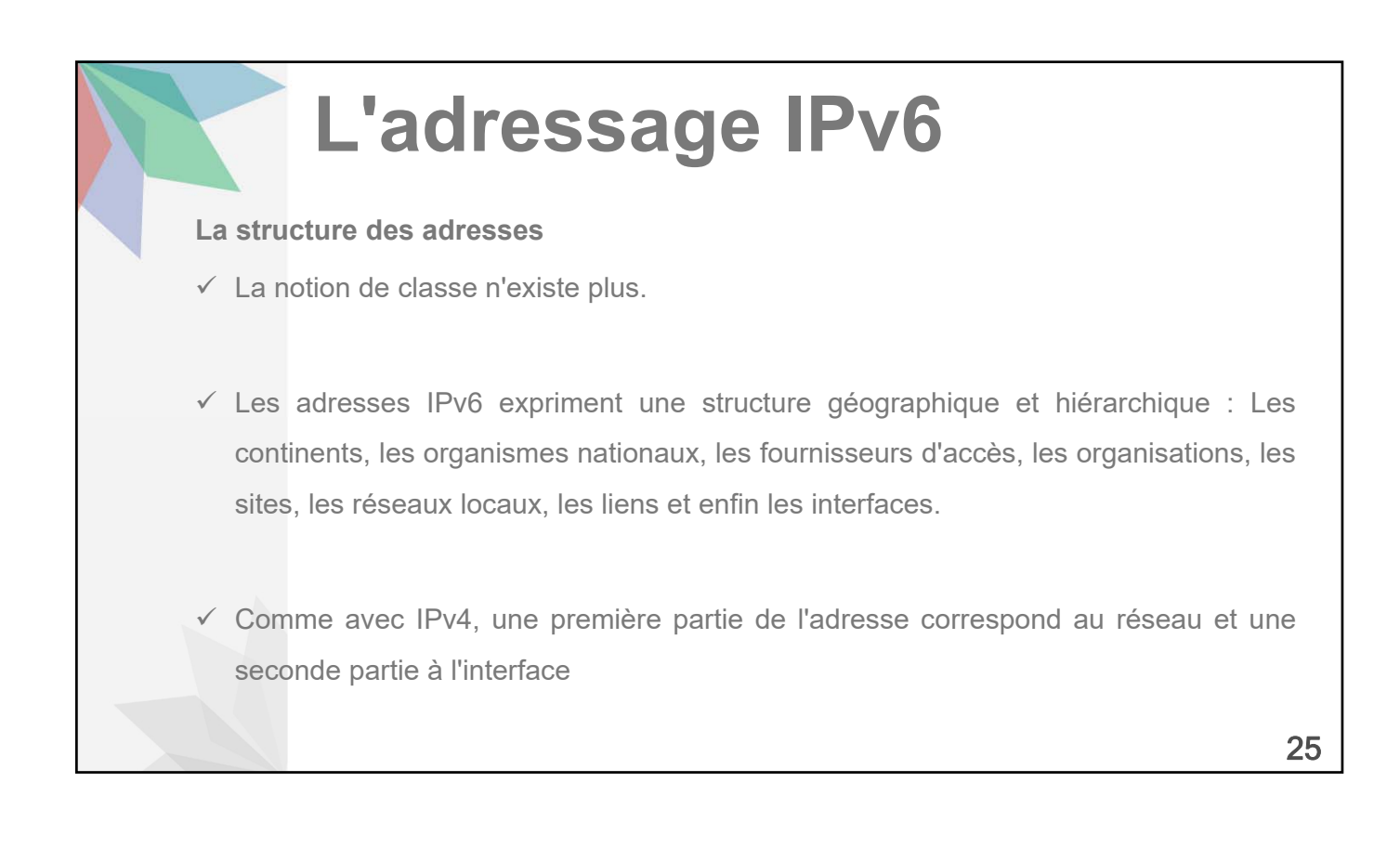

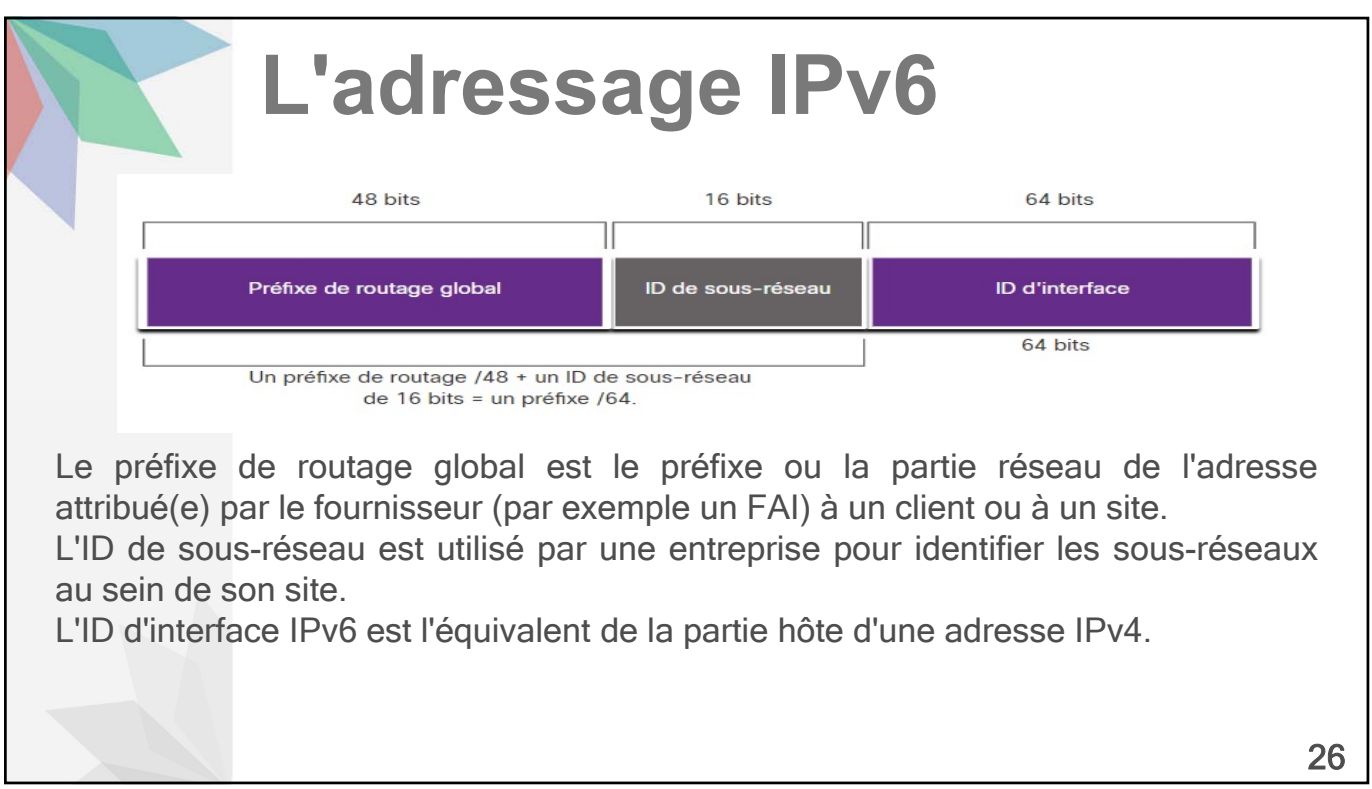

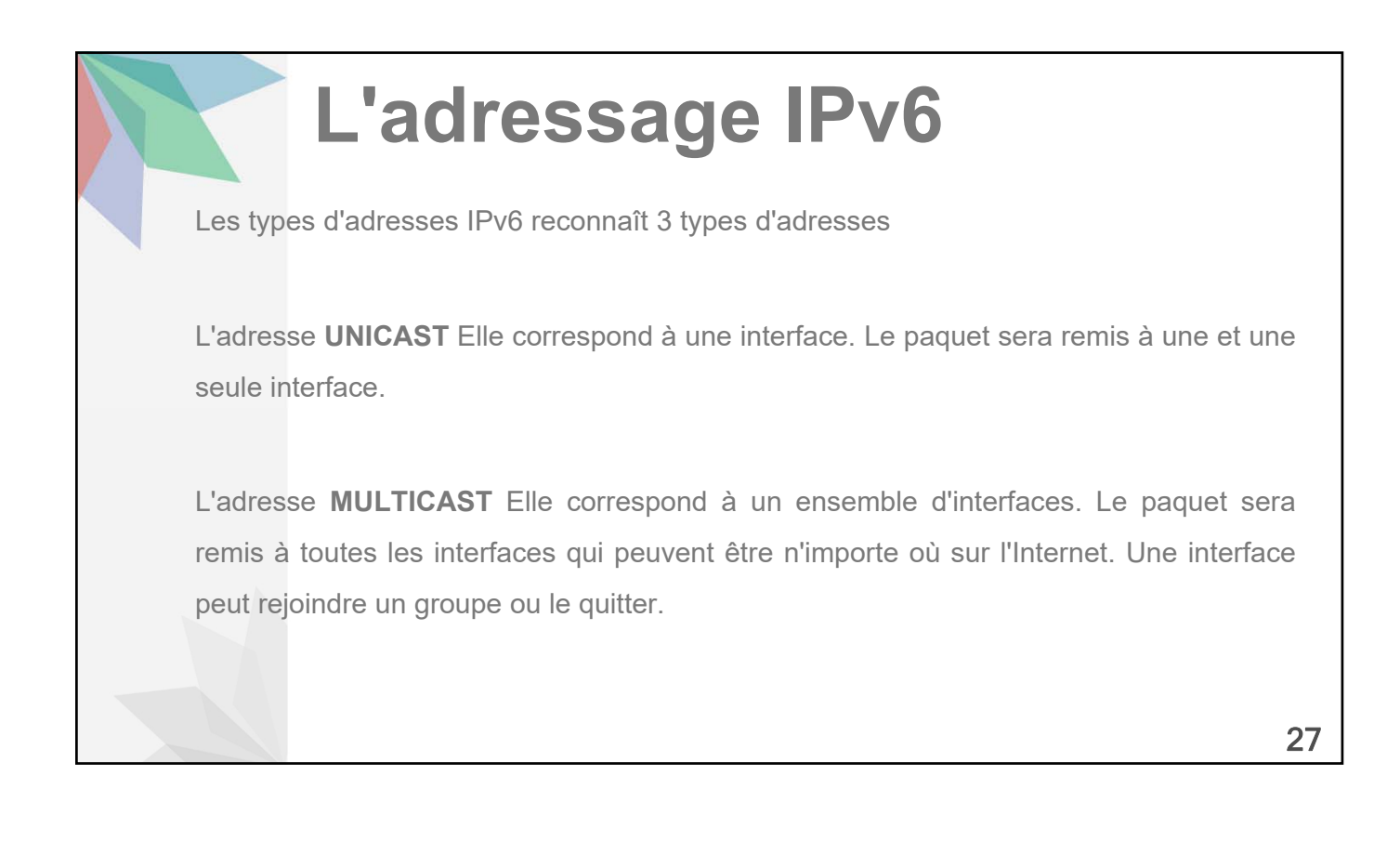

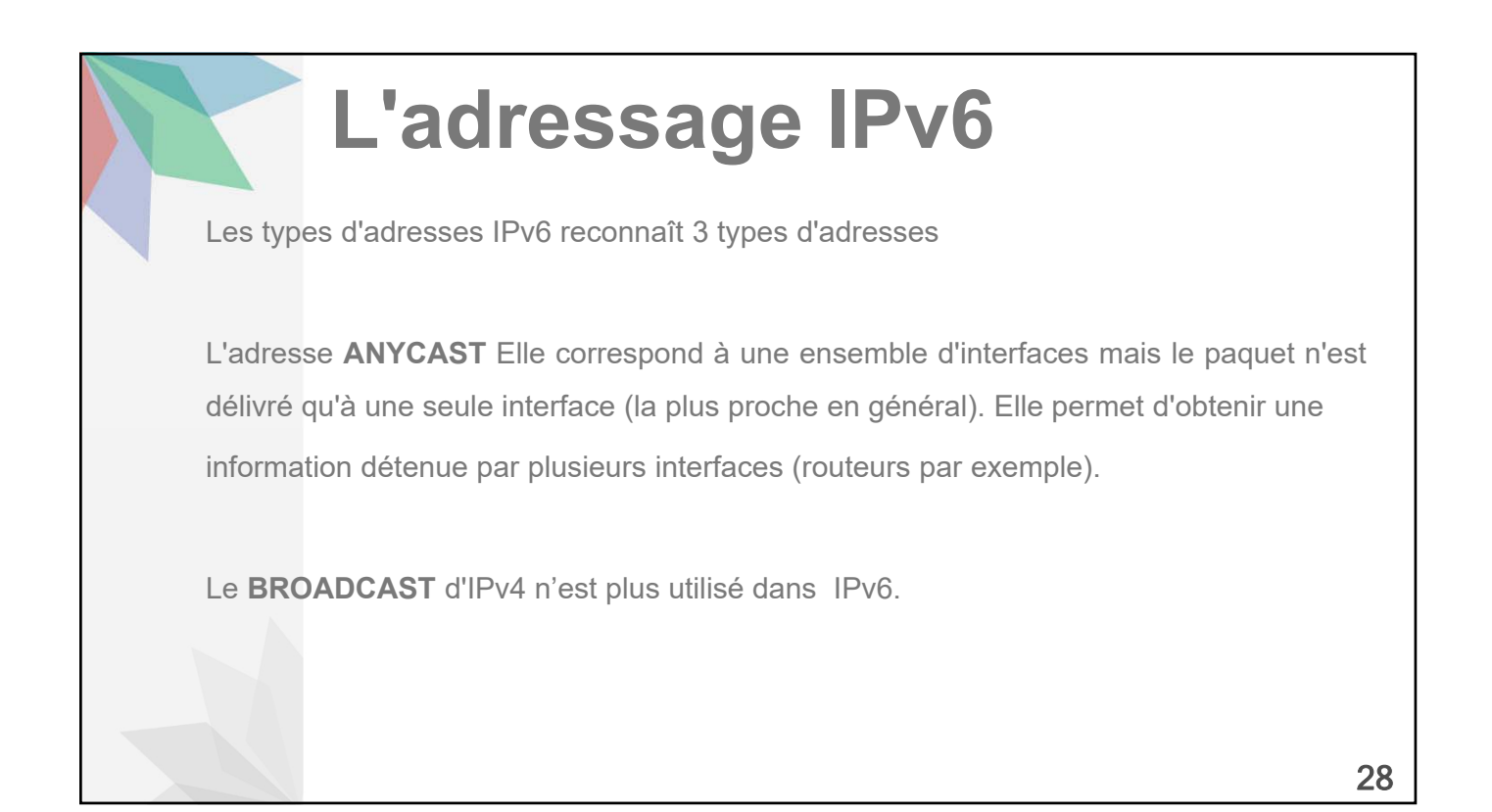

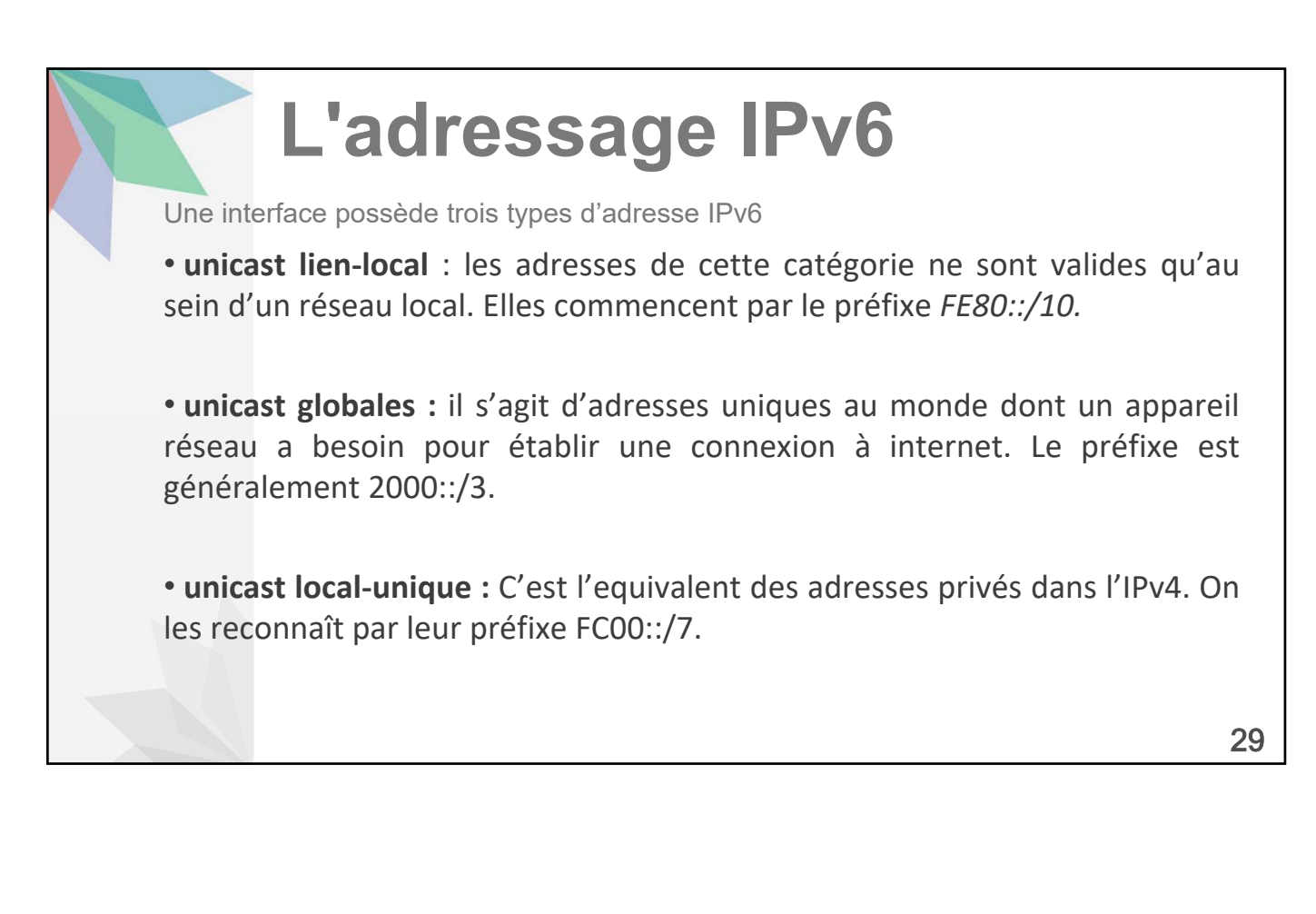

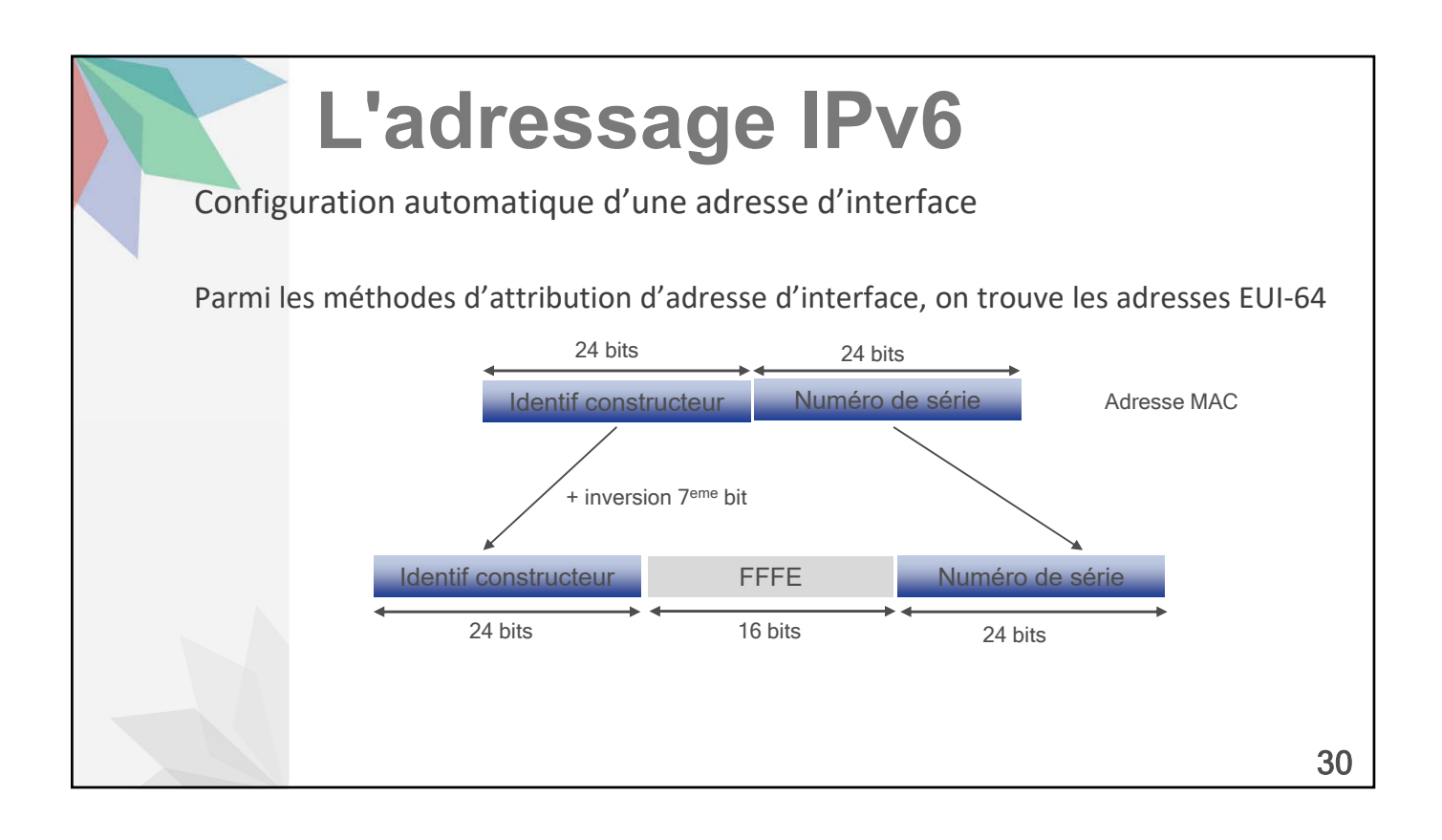